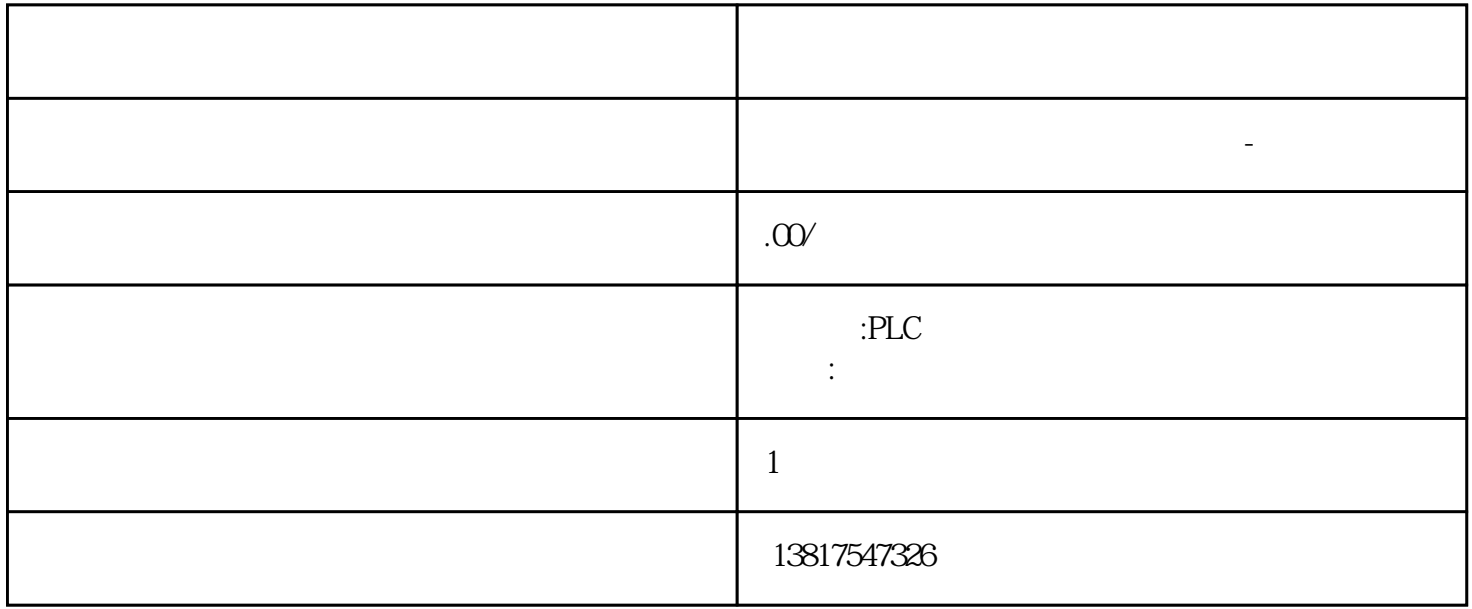

SZL-ID W#16#xyA0S7-1500  $\overline{a}$ W#16#OCB1 "GET\_DIAG" "RDREC" OB " RALRM"<br>1 W#16#00B2 1),物理地址W#16#00B2可使用指令"RDREC"或"GEO2LOG"读取该信息。在中断 OB 中,还可使用"RALRM"指令获取诊断信息。模块诊断信息(数据记录 1),逻辑地址W#16#00B3可使用指令"GET\_DIAG"或"RDREC"读取该信息。在中断 OB " RALRM" W#16#00B4 "ModuleStates" "GET\_DIAG" OB  $\begin{array}{lll} \text{ALRM''} & \qquad \qquad \text{S7-1500} \\ \text{S7-1500} & \qquad \text{S8-1500} \\ \text{S8-1500} & \qquad \text{S9-1500} \\ \text{S9-1500} & \qquad \text{S10-1500} \\ \text{S11-1500} & \qquad \text{S11-1500} \\ \text{S12-1500} & \qquad \text{S13-1500} \\ \text{S16-1500} & \qquad \text{S2-1500} \\ \text{S17-1500} & \qquad \$ 

 $SIMATIC$ 

10<sup>co</sup>stage between the state state state state state state state state state state state state state state state state state state state state state state state state state state state state state state state state state 0、 S7-200CN、S7-300、S7-400、S7-1200、S7-1500、S7-ET200SP

PLC

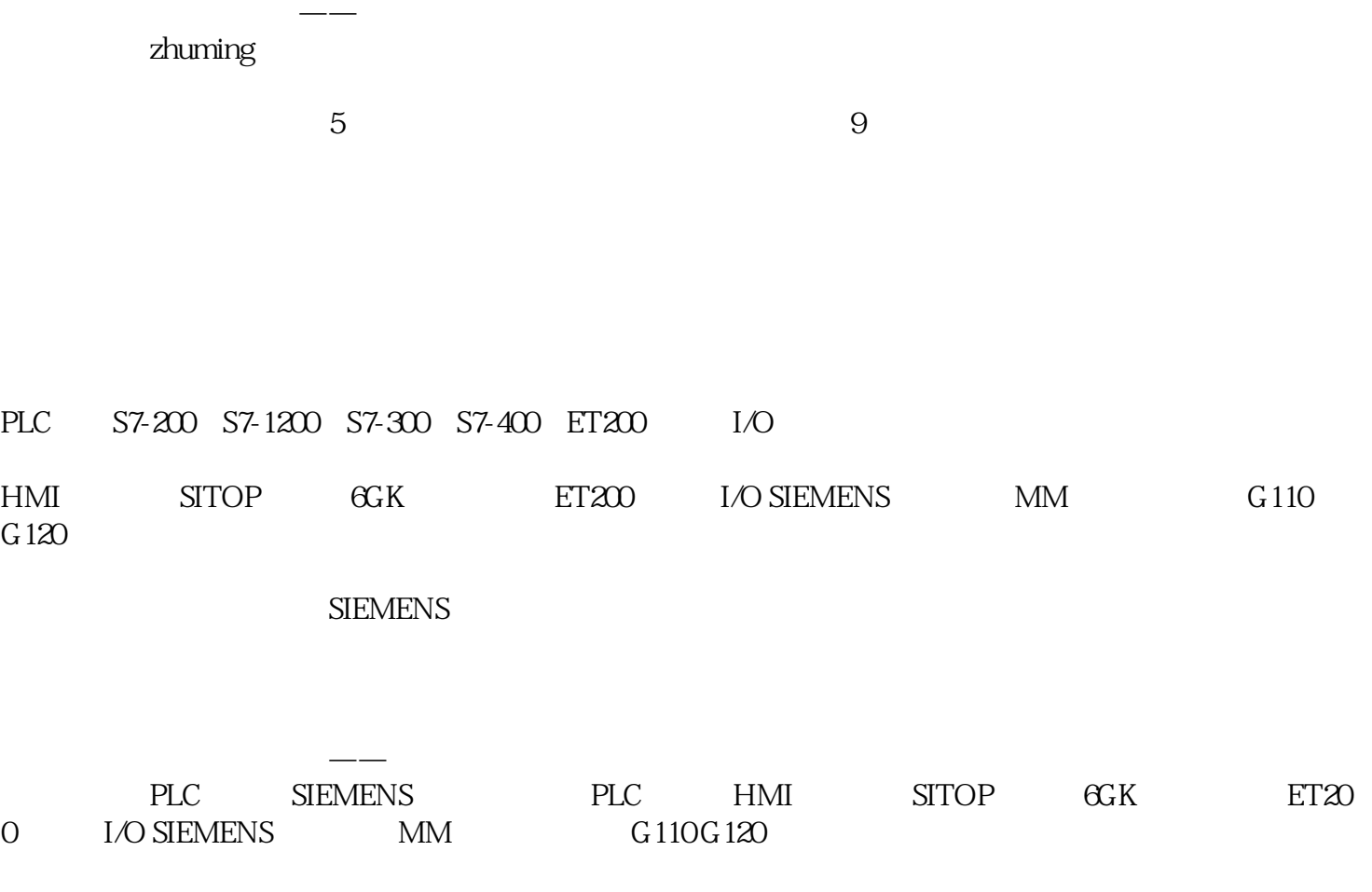

T\_CONV (S7-1500) T\_CONV DATE\_AND\_TIME S7-300/400 S7-1500 " T\_CONV"  $\begin{array}{ll}\n\text{`` } \text{T\_CONV''} & \text{DATE\_AND\_TIME (DT)} \\
\text{`` } \text{S7-300/400} & \text{INT} \\
\text{`` } \text{OUT} & \text{`` } \text{OUT}\n\end{array}$  $57-300/400$  INT  $57-1500$ 

 $"$  67-1500  $"$ 

DTL "OUT" PLC  $\overline{\text{DTL}}$  $\frac{1}{150}$  , we can also set that the set of  $\frac{2426}{1500}$  (S7-1500)S7-1500 S7-1500 • Program\_Alarm" "Program\_Alarm" S7-300/400

 $(S7-300/400)$  (S7-1500)

 $\sim 1$ . 个参数,该参数具有报警数据类型(例如,数据类型"C\_Alarm\_8"、"C\_Alarm\_s"、"C\_Notify"等 )。该参数定义了报警编号输入。2. 将报警编号输入的参数移至"Static"部分中。4. 然后执行 PLC  $(11)$ " 5. CPU 中,再次打开包含报警的块。用于报警组态的指令无法移植,且显示为红色。6. 使用新数据类型"Progra m\_Alarm"替换报警数据类型(例如"C\_Alarm\_s")。如果选择列表中未提供数据类型"Program\_Alar m",则使用键盘输入该名称。7. 打开"指令"(Instructions) 任务卡,并浏览至"扩展指令"(Extended instructions) " " (Alarms) 8. "Brogram\_Alarm" (Sal options) 9. " Program\_Alarm" (Name in the interface) " " (Call options) " " (Name in the interface)  $10$   $\ldots$  " (Alarm)  $SCL$  "  $ATT"$  $\rm SCL$  was a set of  $\rm SCL$ Input INT  $\qquad$  tab InOut PLC  $\qquad$  "Table10"  $\qquad$  10  $\qquad$  x InOut INT ARRAY[0.9] ARRAY INT ARRAY ARRAY STRUCT ARRAY PLC

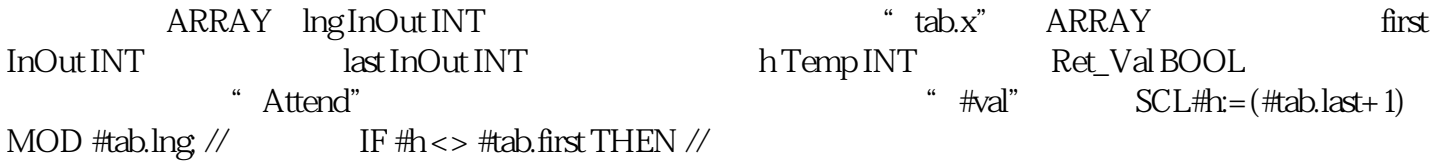